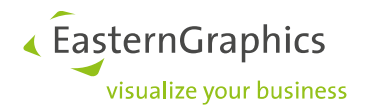

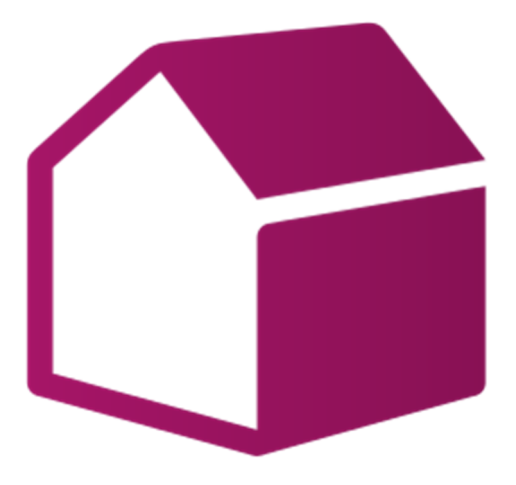

# **pCon.roomplanner Configuration Options**

# Product Documentation

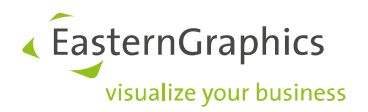

# **Product Documentation(2021-04-27) pCon.roomplanner – Tailored Solutions**

The pCon.roomplanner is a smart, straightforward and customizable platform for online interior design. According to your personal needs we will integrate the pCon.roomplanner into your website and adapt it to your corporate design.

We include all relevant information, take care of the localization as well as the configuration of the planning scenarios. We connect our software to your online shop or merchandise management and determine storage as well as distribution of the planning. The planning details can be displayed as an article list or a printout.

We will be pleased to advise you. Get more information about your suitable compilation for an individual price now!

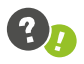

The following list includes all possible configuration of the pCon.roomplanner.

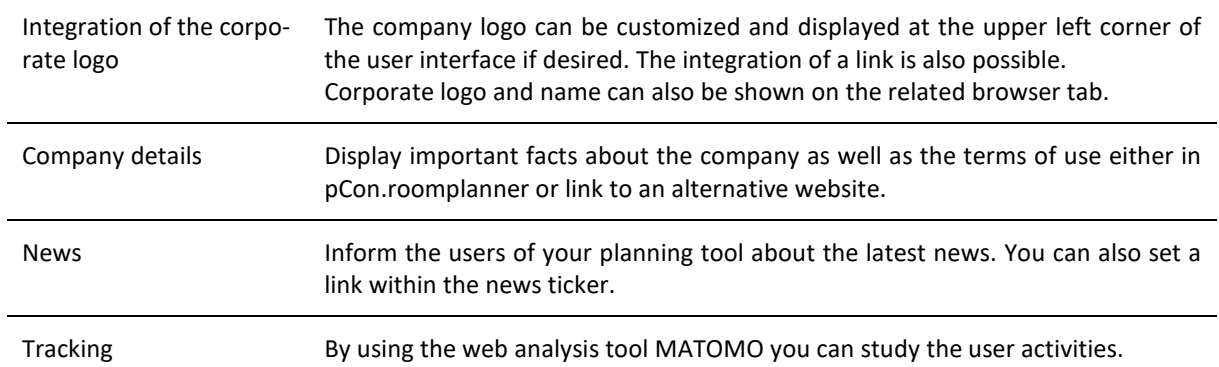

#### **Important Details**

#### **Integration of the pCon.roomplanner into Your Sales Processes**

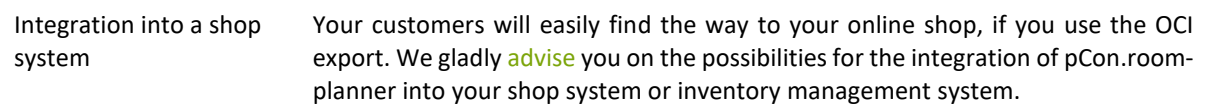

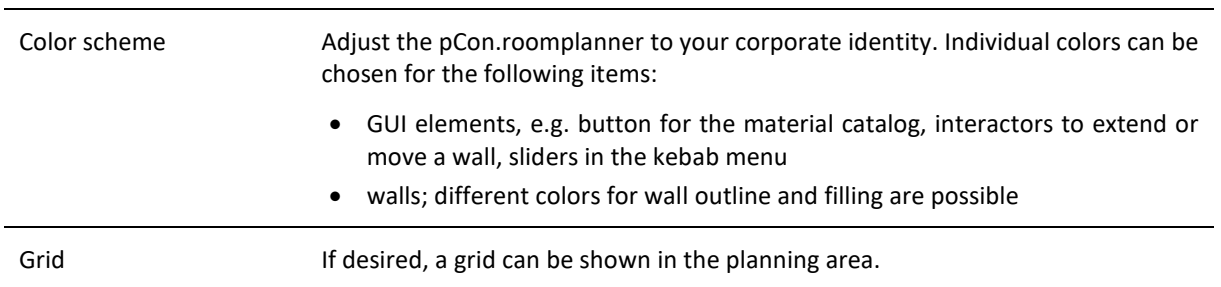

#### **Design of the User Interface**

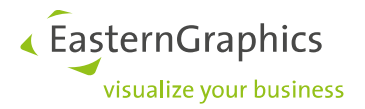

## **Language Settings**

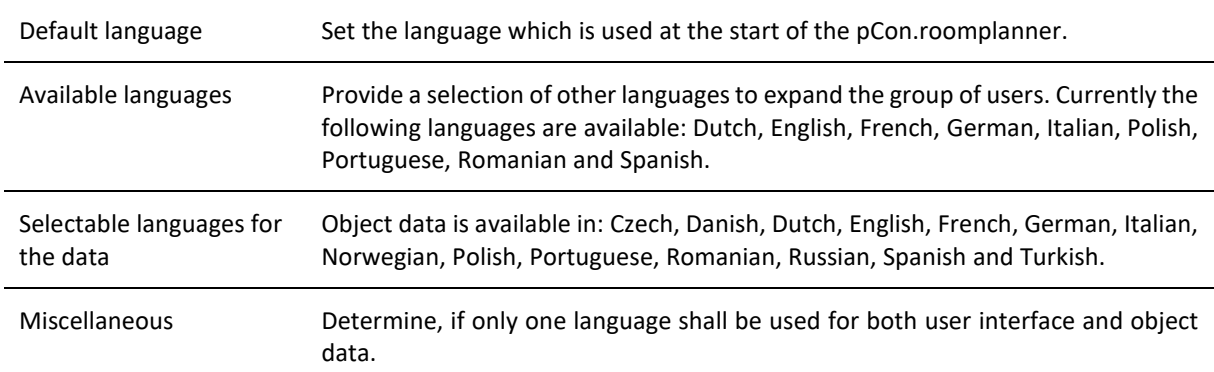

## **Planning Options**

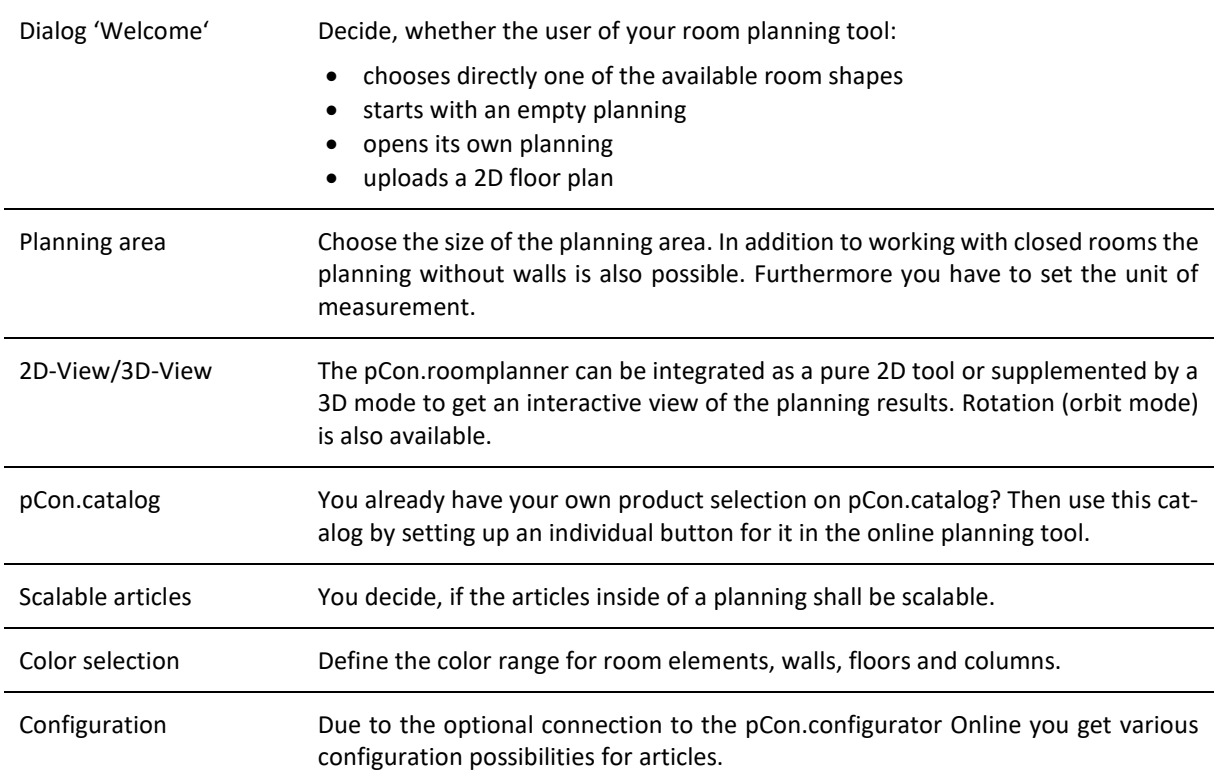

# **Navigation by Using Different Menus**

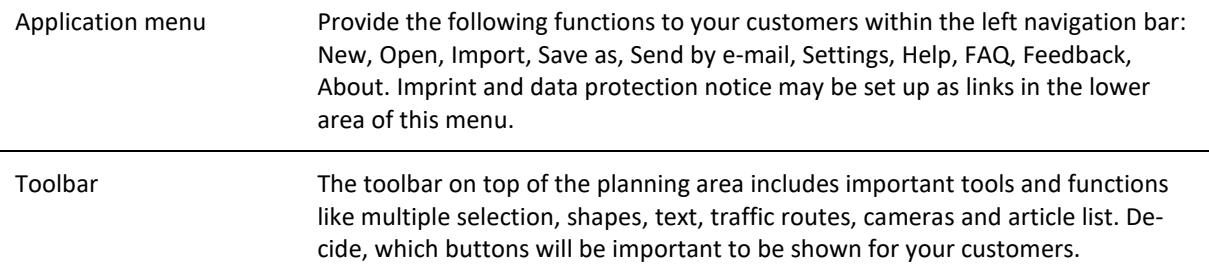

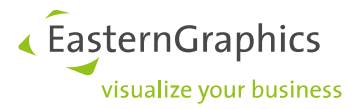

## **Navigation by Using Different Menus**

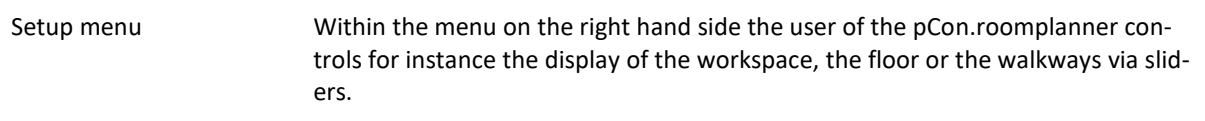

#### **Expressive Snapshots**

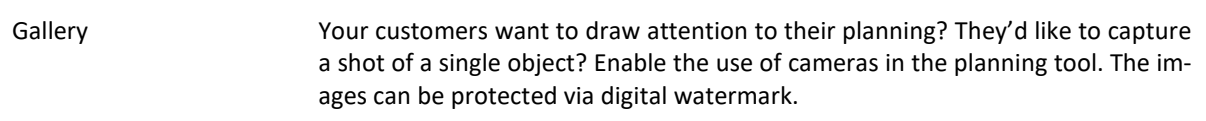

#### **Creation of an Article List**

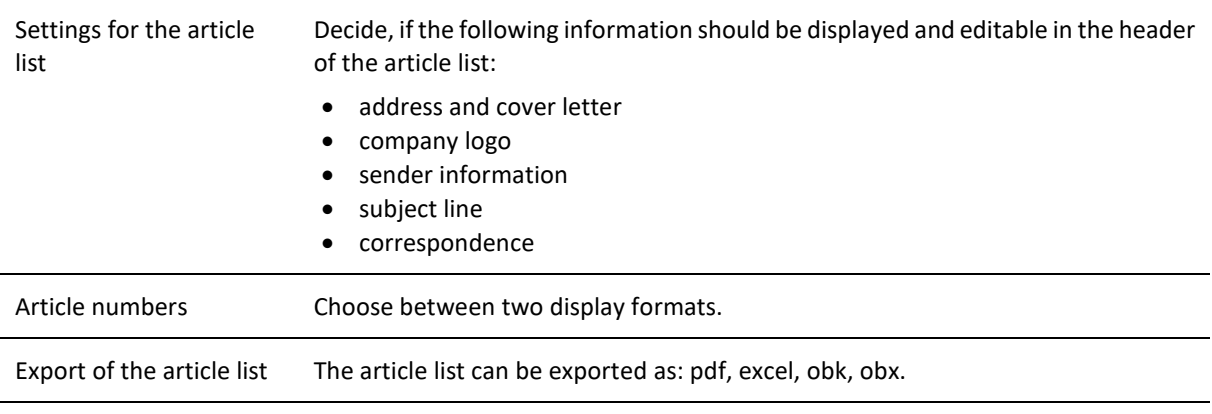

#### **Printout**

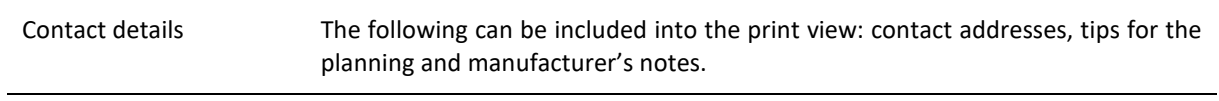

## **Sending a Request**

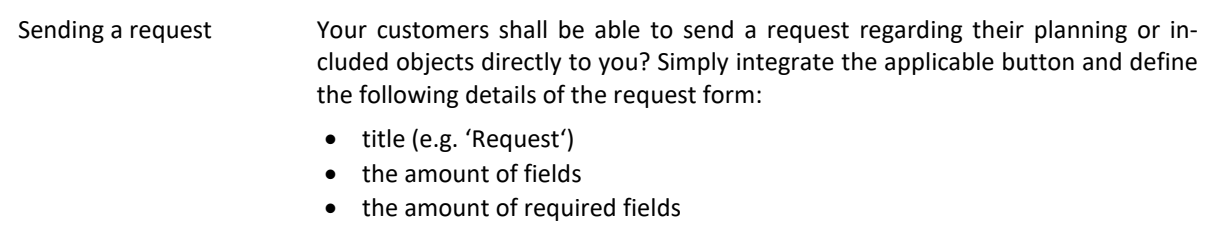

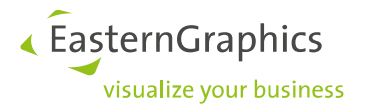

## **Storage and Distribution of Planning**

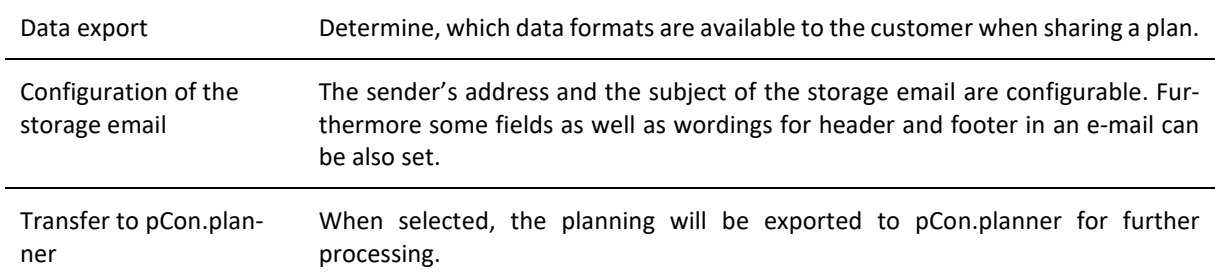

# **Catalogs and OFML data**

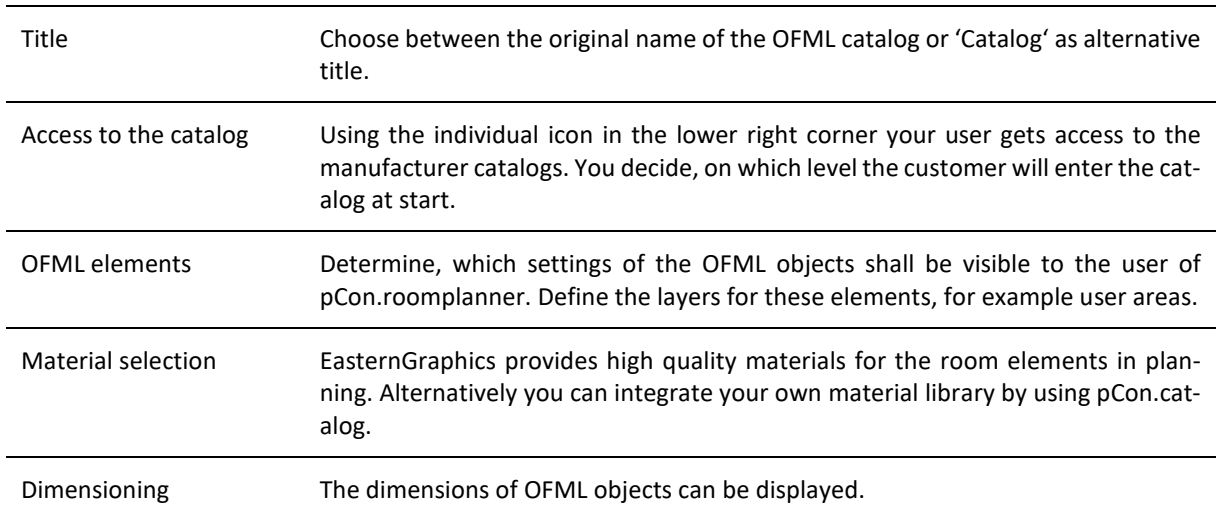

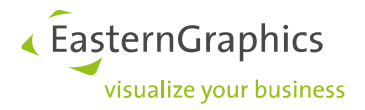

#### **Legal Remarks**

© EasternGraphics GmbH | Albert-Einstein-Straße 1 | 98693 Ilmenau | GERMANY

This work (whether as text, file, book or in other form) is copyright. All rights are reserved by EasternGraphics GmbH. Translation, reproduction or distribution of the whole or parts thereof is permitted only with the prior agreement in writing of EasternGraphics GmbH.

EasternGraphics GmbH accepts no liability for the completeness, freedom from errors, topicality or continuity of this work or for its suitability to the intended purposes of the user. All liability except in the case of malicious intent, gross negligence or harm to life and limb is excluded.

All names or descriptions contained in this work may be the trademarks of the relevant copyright owner and as such legally protected. The fact that such trademarks appear in this work entitles no-one to assume that they are or the free use of all and sundry.